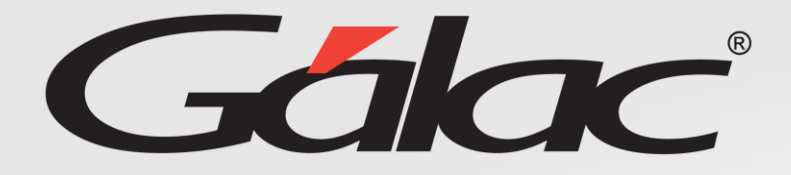

**AGH** 

## **Registro de incidencias desde ROL Aprobador**

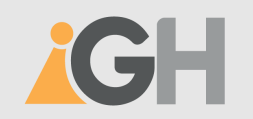

## **Registro de incidencias por los aprobadores**

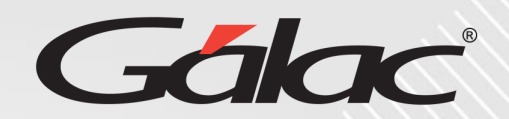

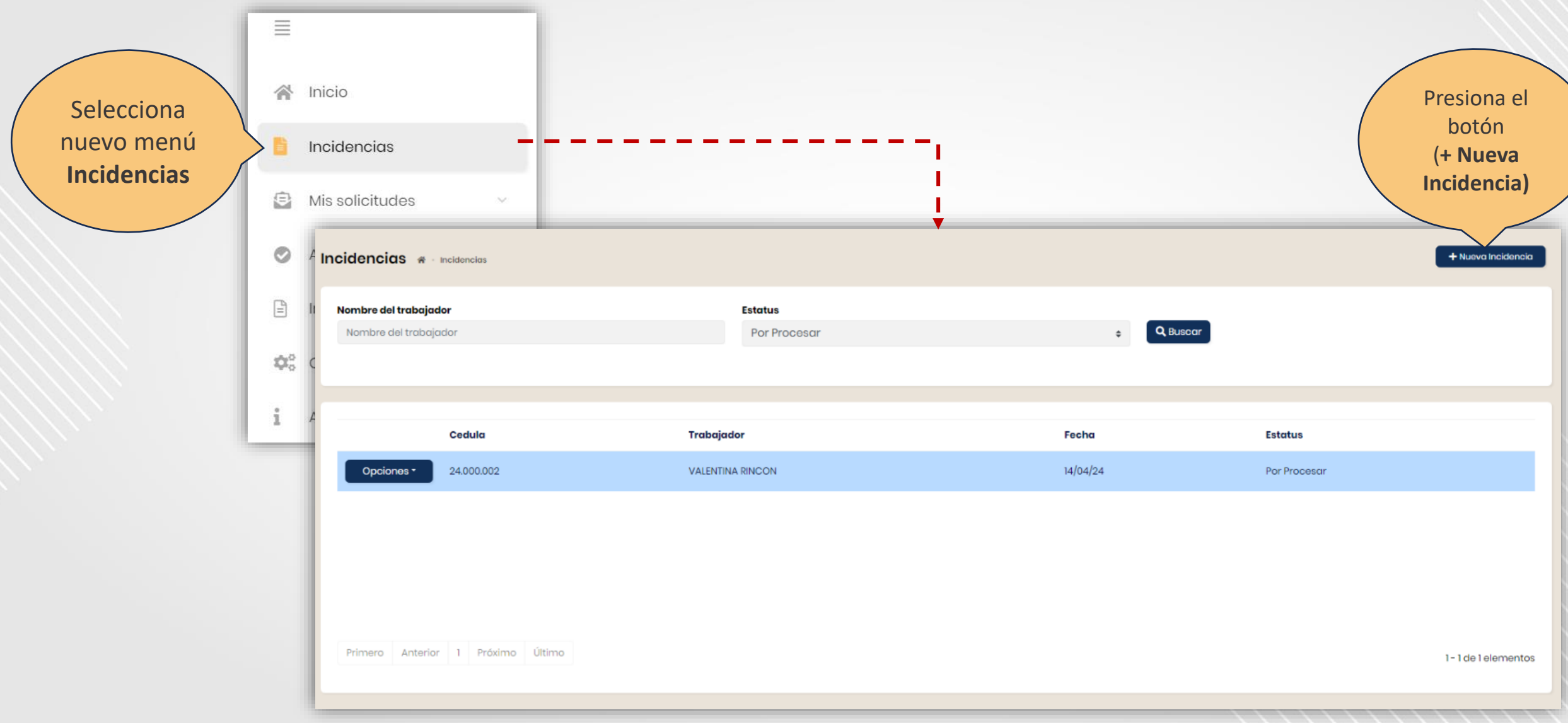

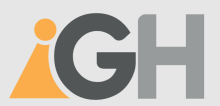

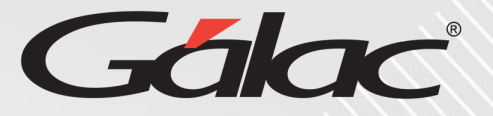

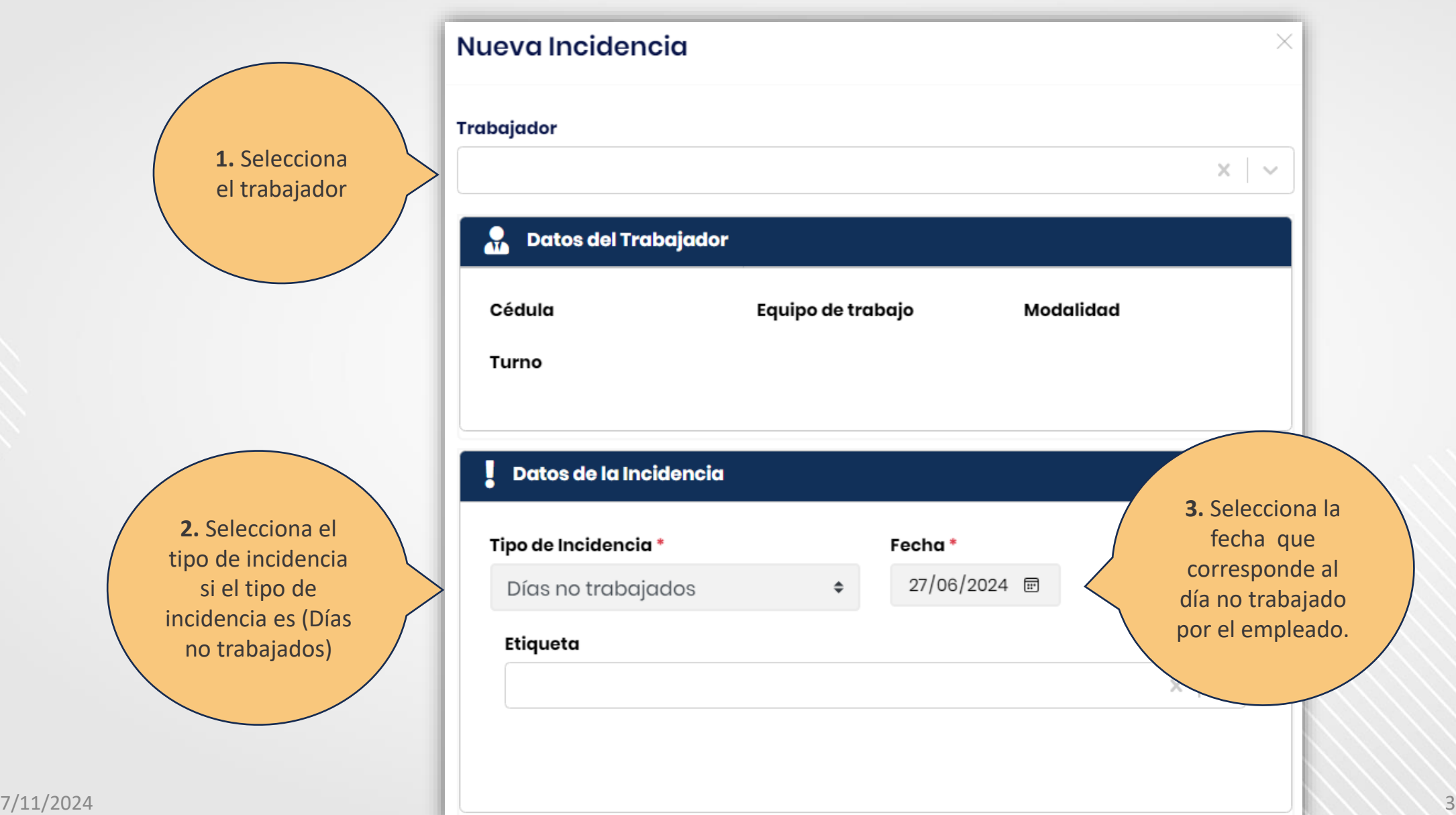

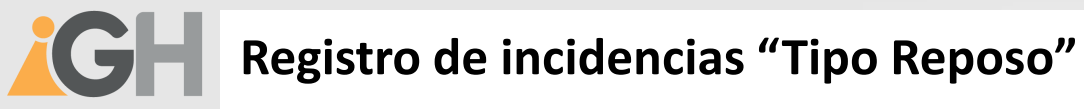

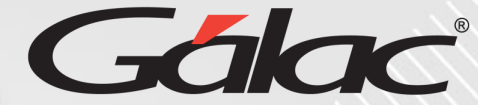

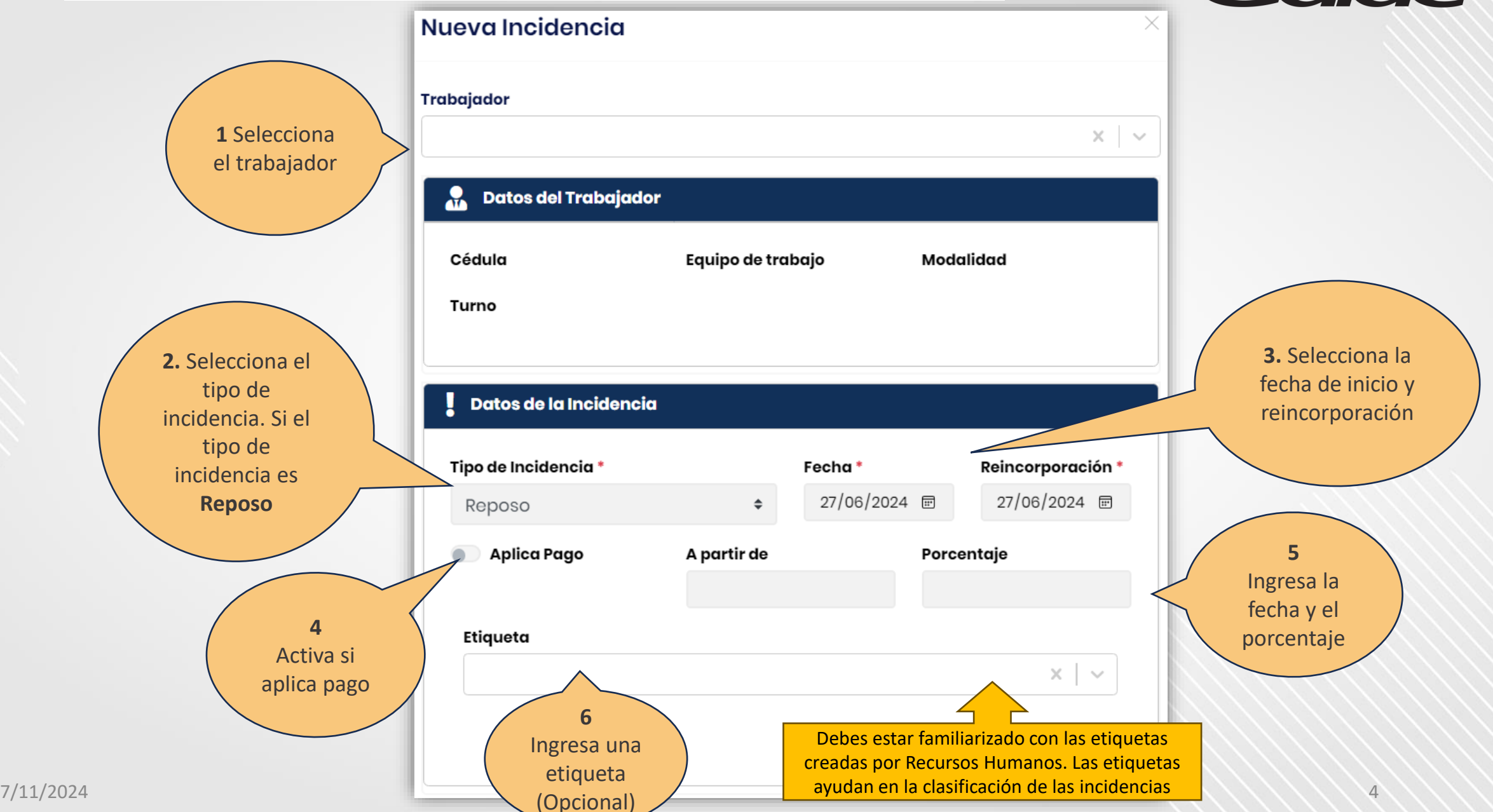

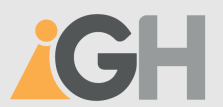

## **Registro de incidencias Tipo "Horas Extra"**

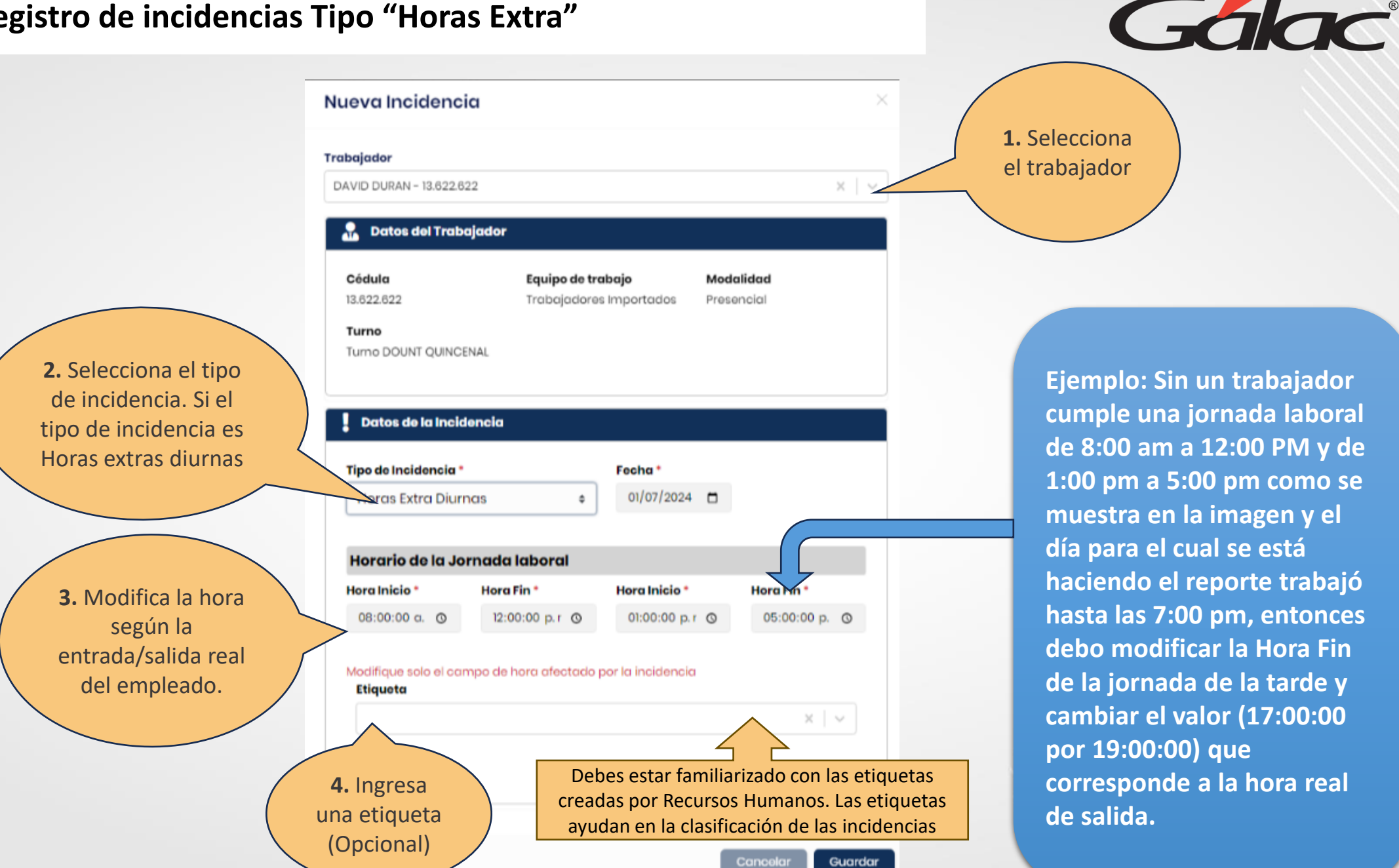

7/11/2024

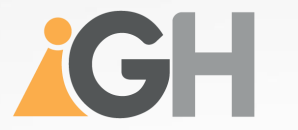

## **Fin del instructivo - Registro de incidencias**

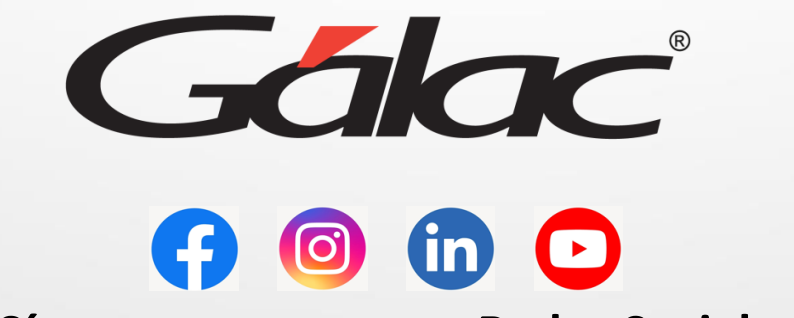

**¡Síguenos en nuestras Redes Sociales!**